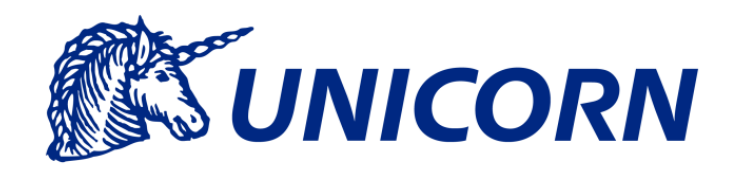

# **CIP – Engineering Project**

**Scope Extensions**

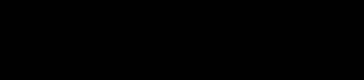

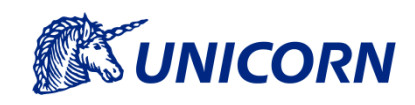

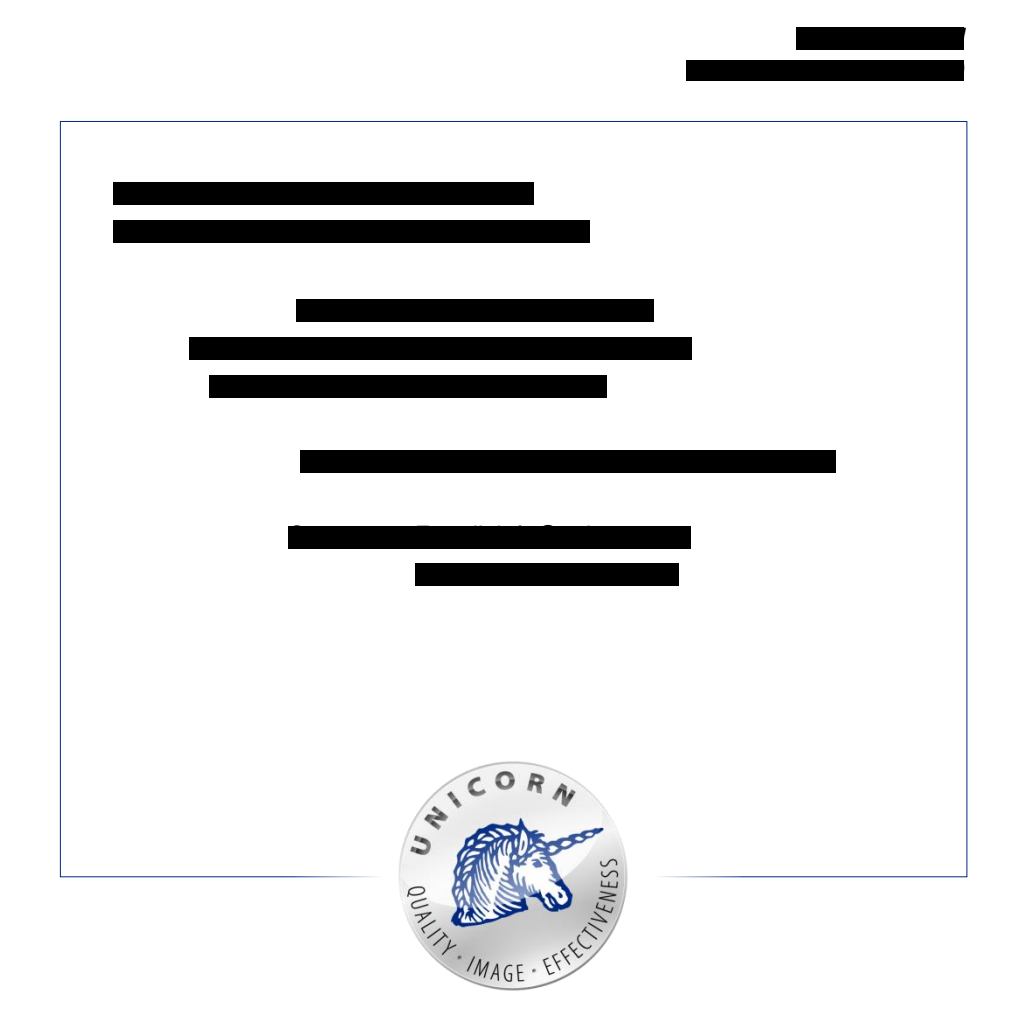

CIP – Engineering Project Scope Extensions

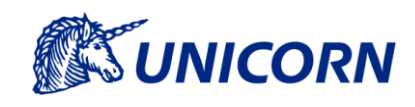

## **1. Executive Summary**

This document describes the scope extensions for the Central Interface Point (CIP). And that from a high-level concept to the detailed definition of functional solution.

The version approved in this way will then be added to the CIP project documentation.

CIP – Engineering Project Scope Extensions

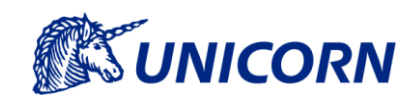

## **2. Content**

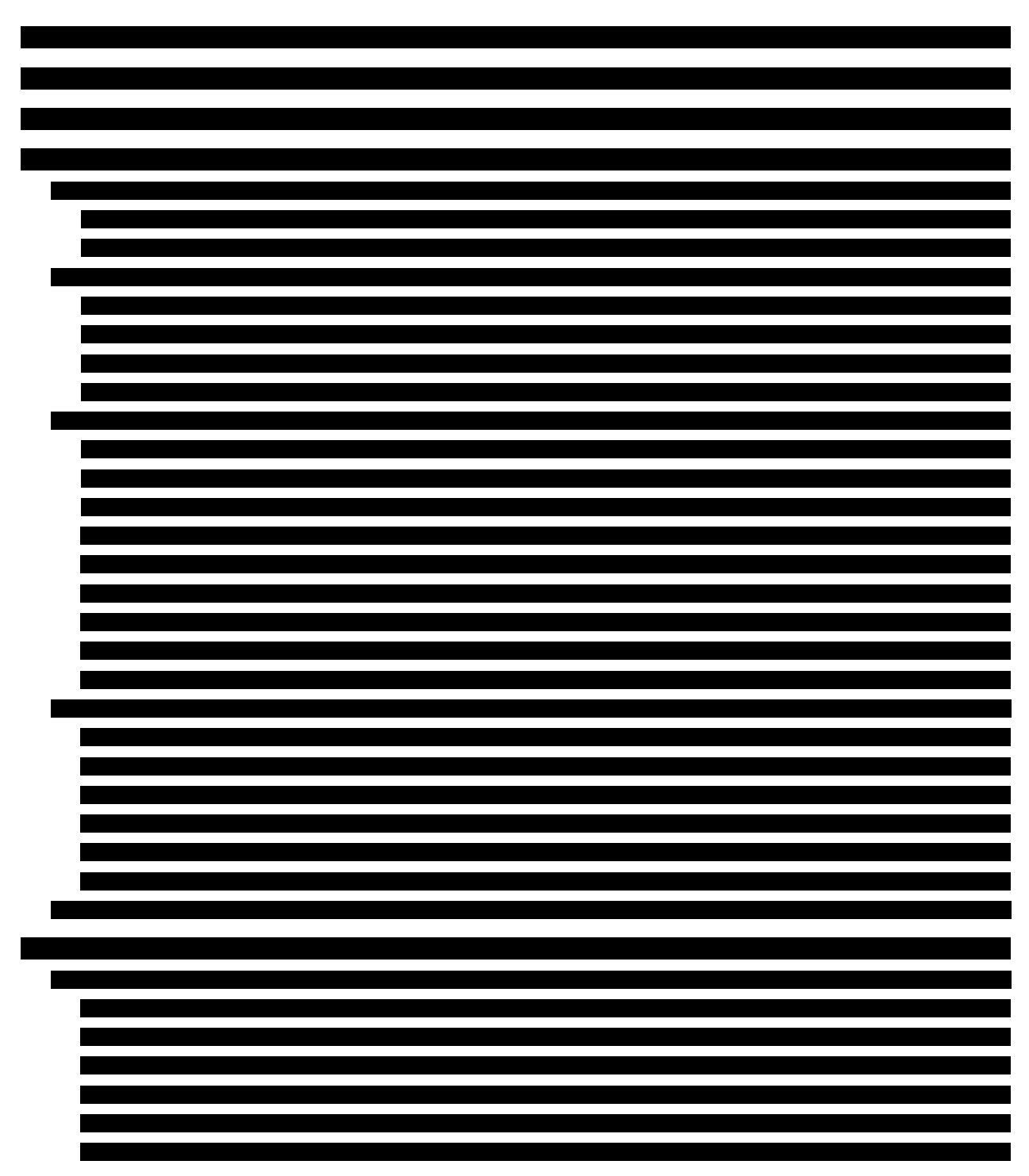

CIP – Engineering Project Scope Extensions

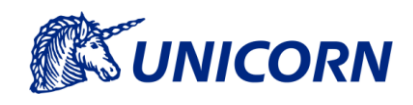

7 7

CIP - Engineering Project **Scope Extensions** 

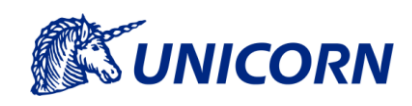

#### **Revision History**  $3.$

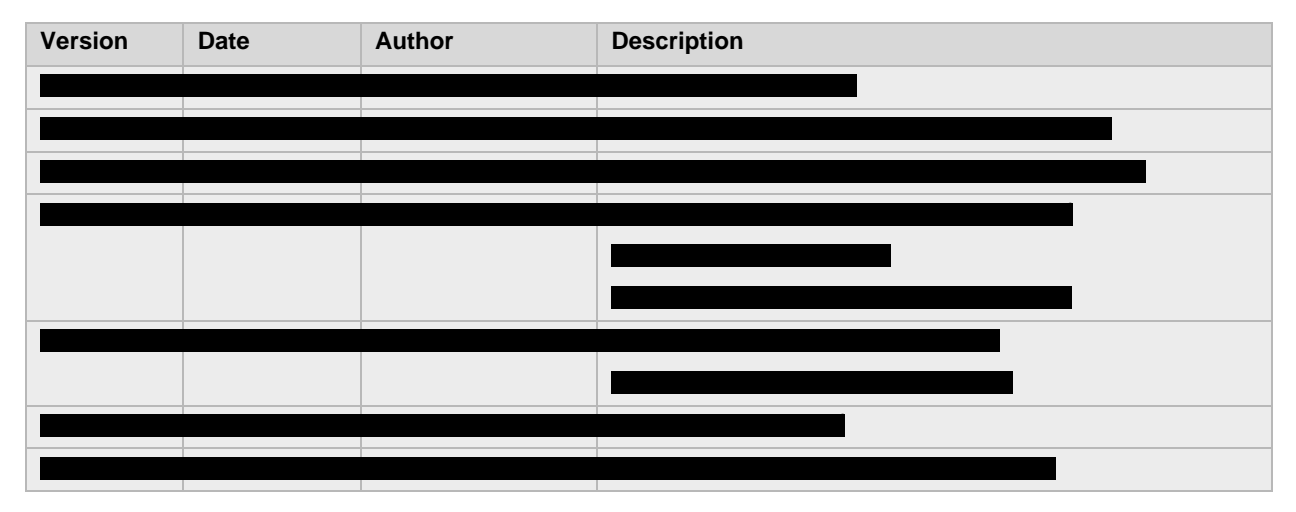

CIP – Engineering Project Scope Extensions

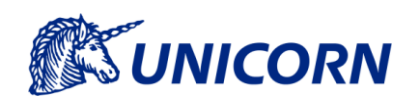

.

.

:

## **4. New functionalities**

## **4.1 Heartbeat Indicator**

#### **4.1.1 Generic Description**

#### **4.1.2 Colour States**

## **4.2 Active IDA Identification**

#### **4.2.1 Generic Description**

#### **4.2.2 Configuration extension**

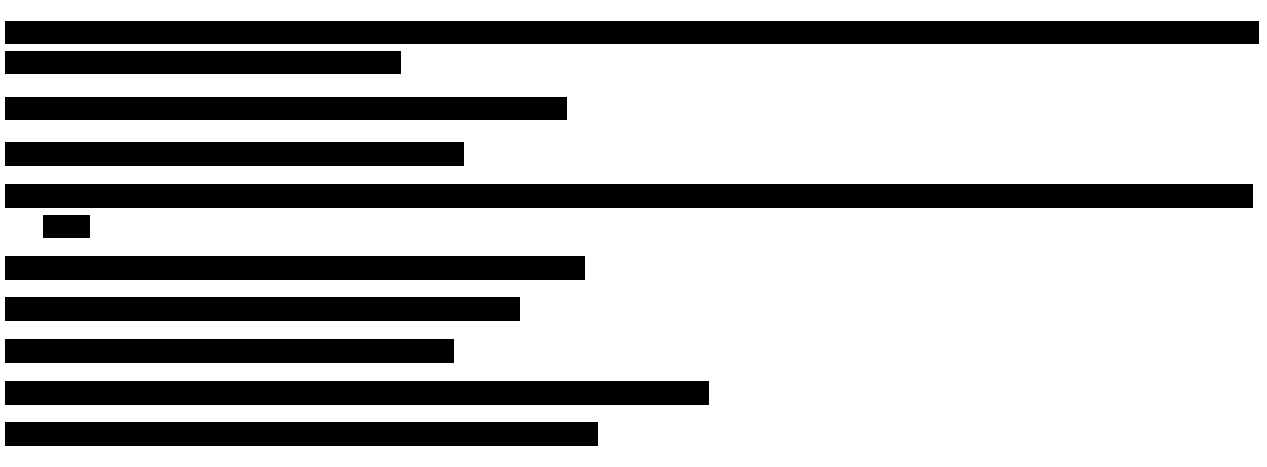

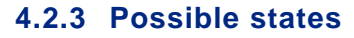

CIP - Engineering Project **Scope Extensions** 

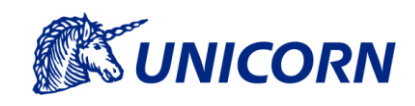

## **4.2.4 Active IDA Conditions**

**4.3 Workflow overview** 

#### 4.3.1 Generic description

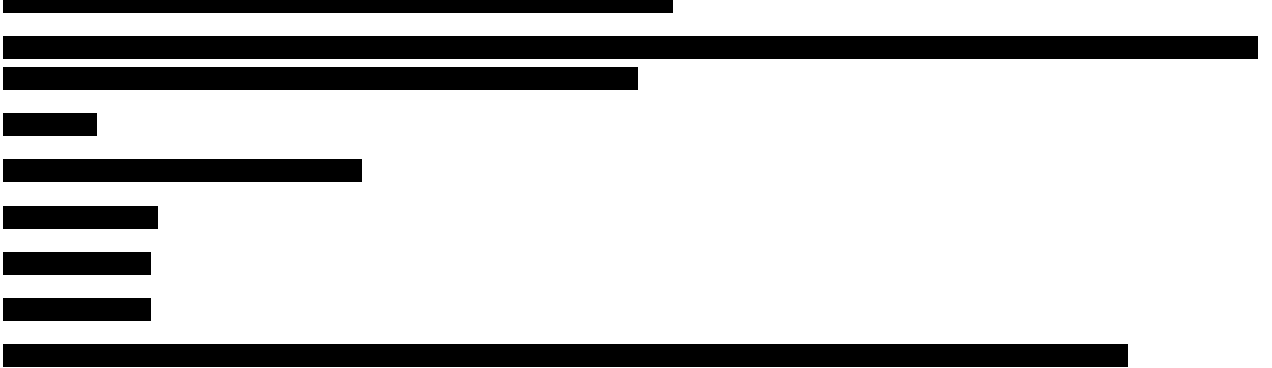

#### 4.3.2 State Indication

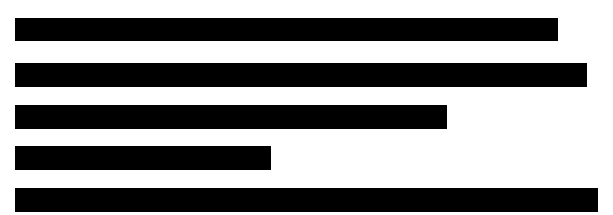

### 4.3.3 Workflow Steps

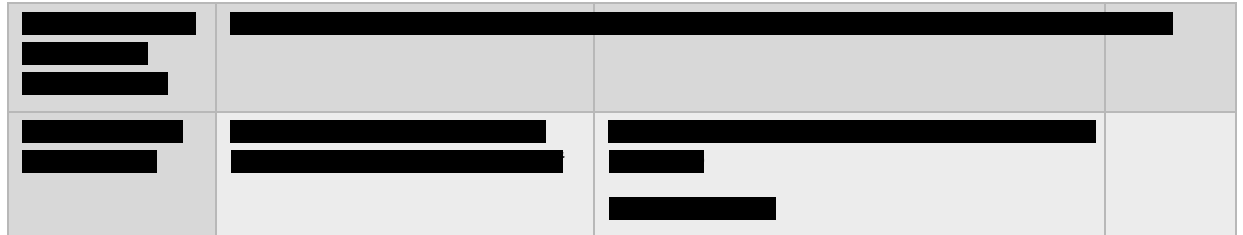

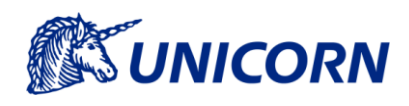

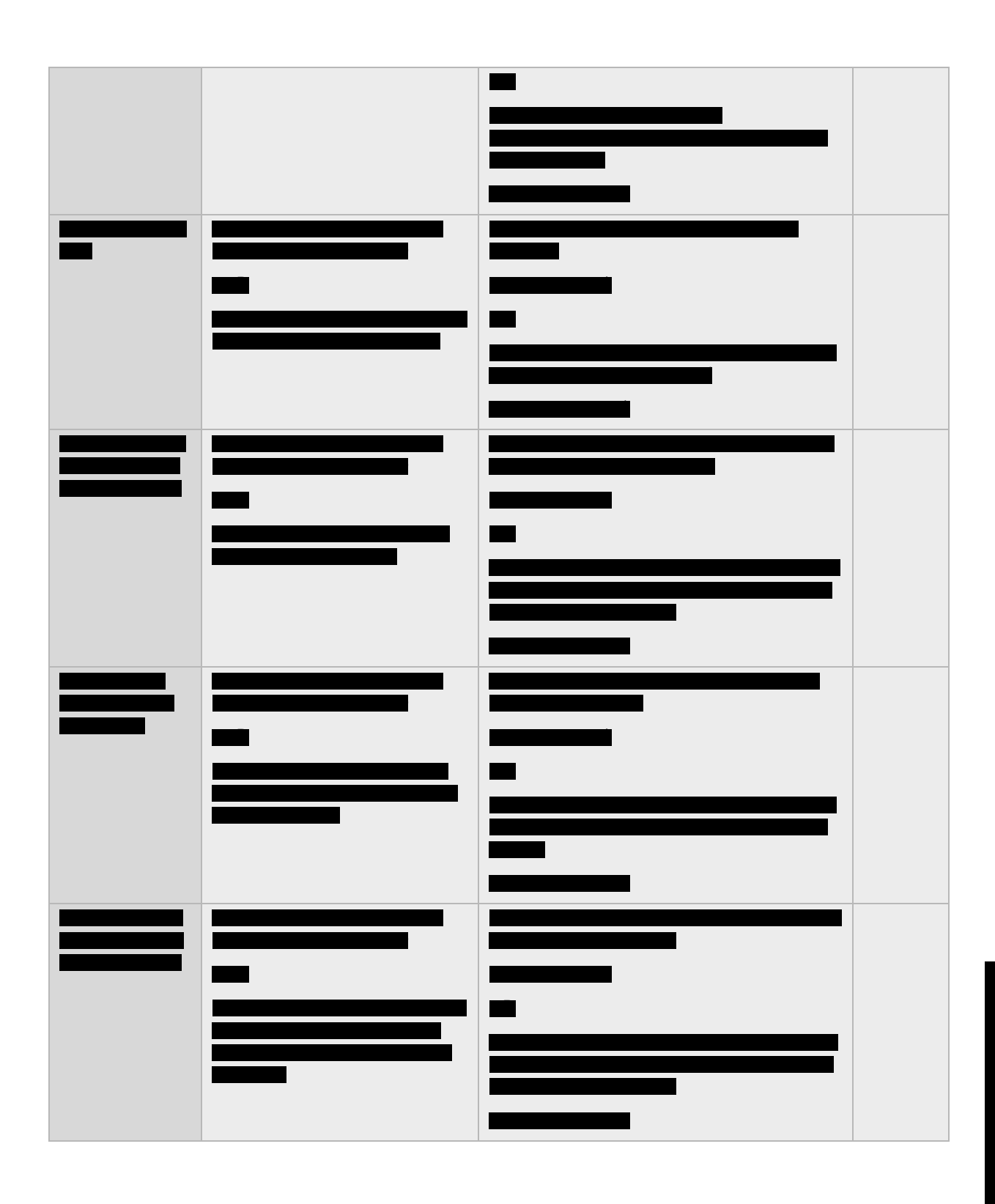

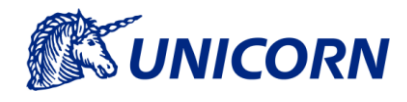

CIP – Engineering Project Scope Extensions

### **4.3.4 Possible states**

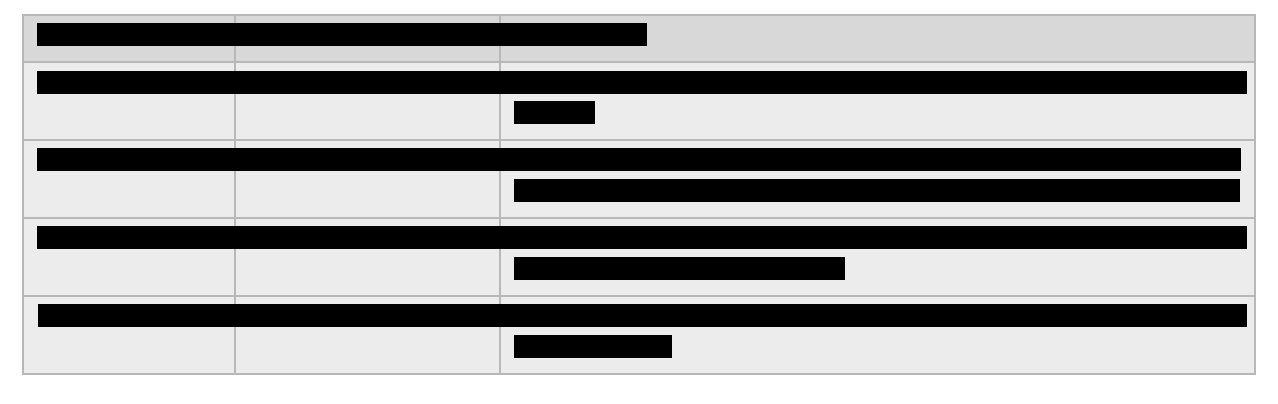

## **4.3.5 State update**

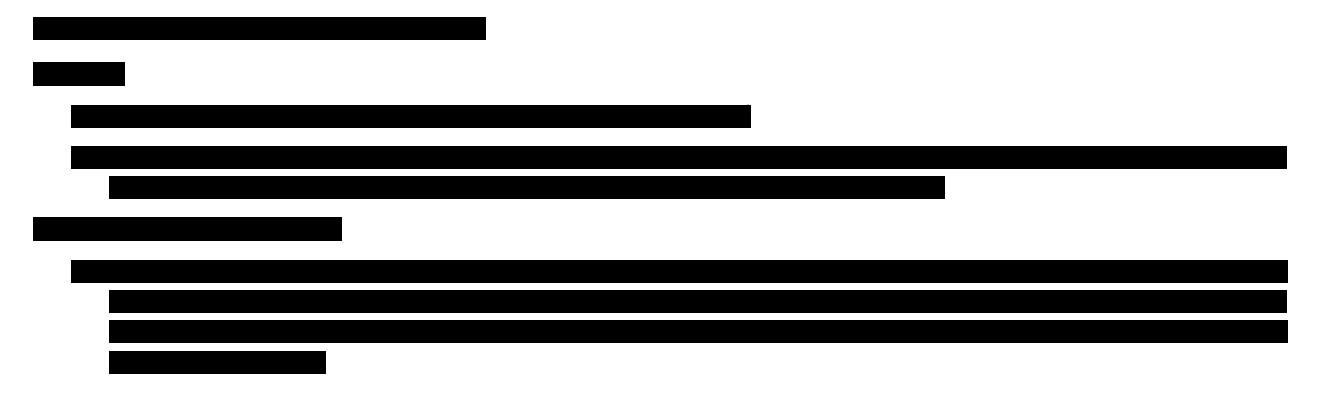

### **4.3.6 Manual File Upload Enhancement**

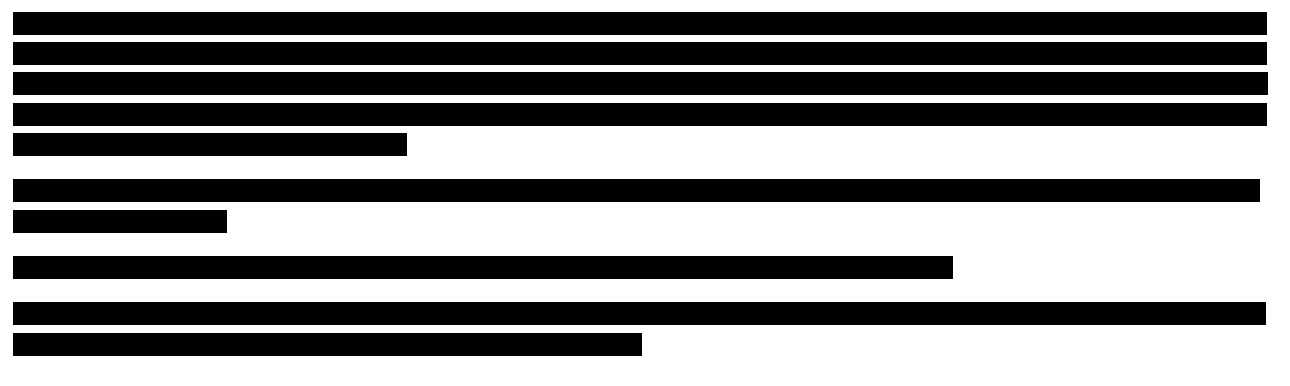

## **4.3.7 Display of data**

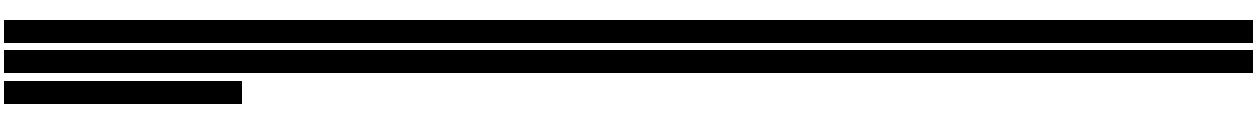

CIP – Engineering Project Scope Extensions

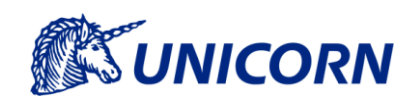

### **4.3.8 Historical values**

## **4.3.9 Landing Page**

## **4.4 File Validations – IDA and Date Relation**

#### **4.4.1 Generic description**

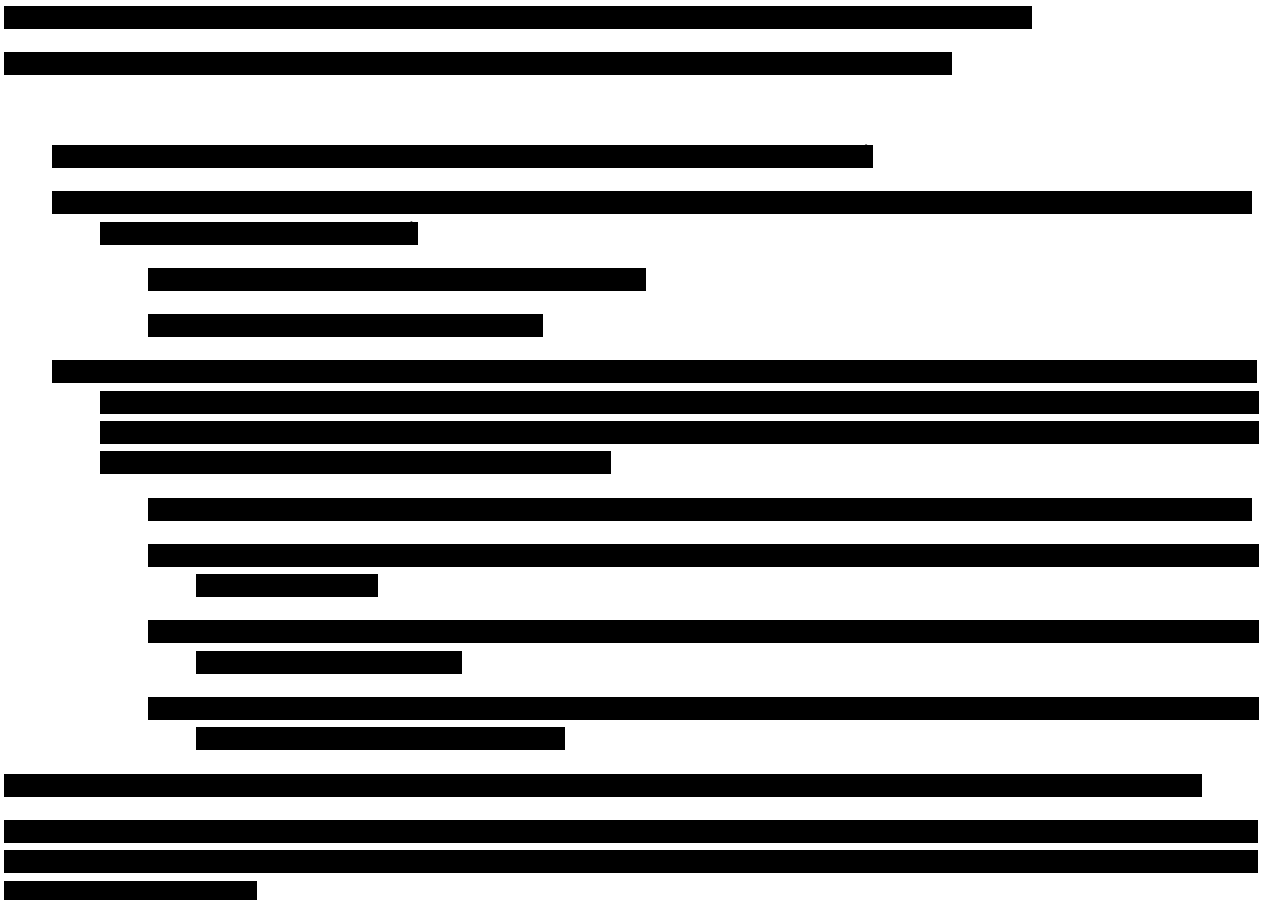

#### **4.4.2 Configuration extension**

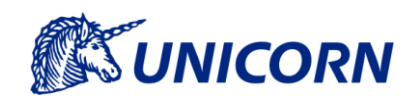

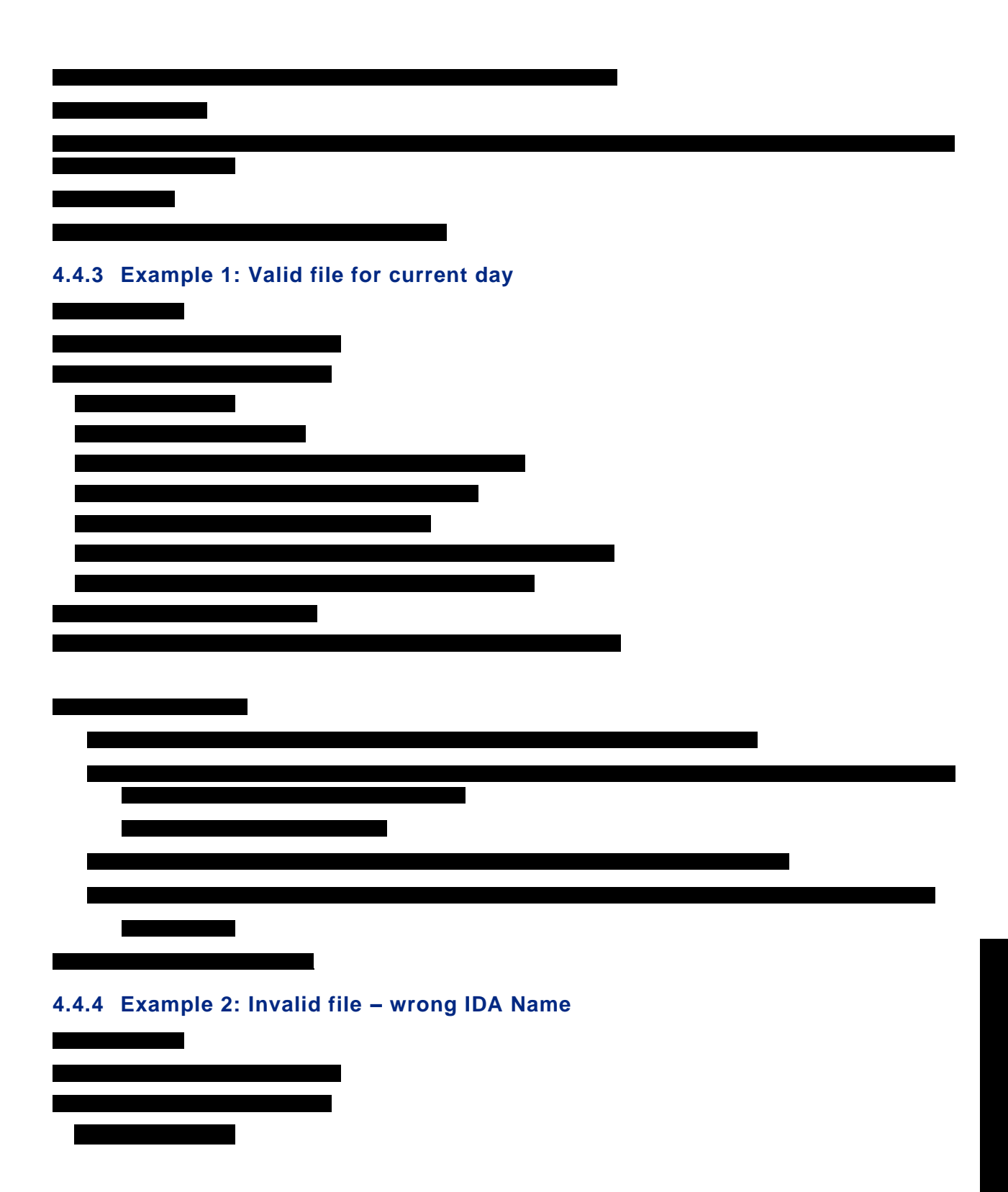

CIP – Engineering Project Scope Extensions

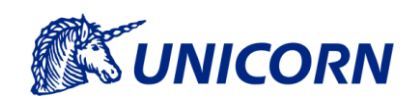

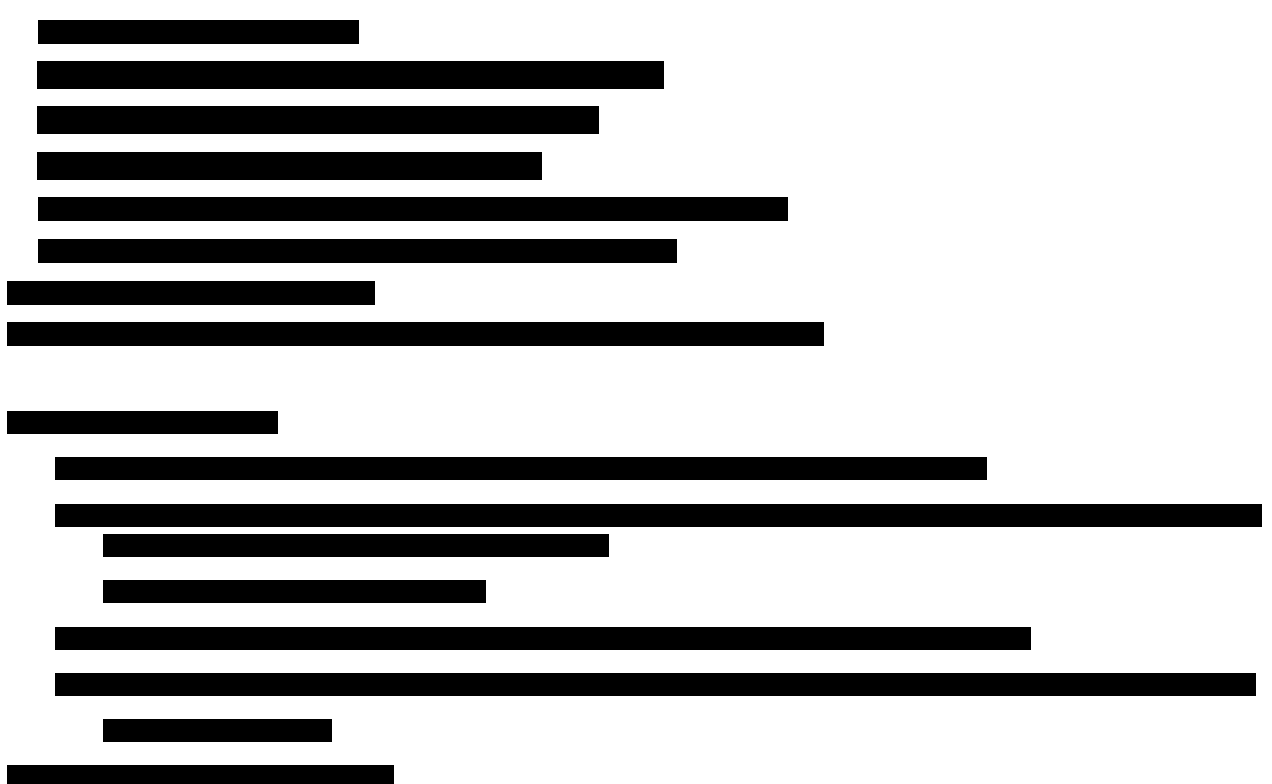

## **4.4.5 Example 3: Invalid file – wrong date**

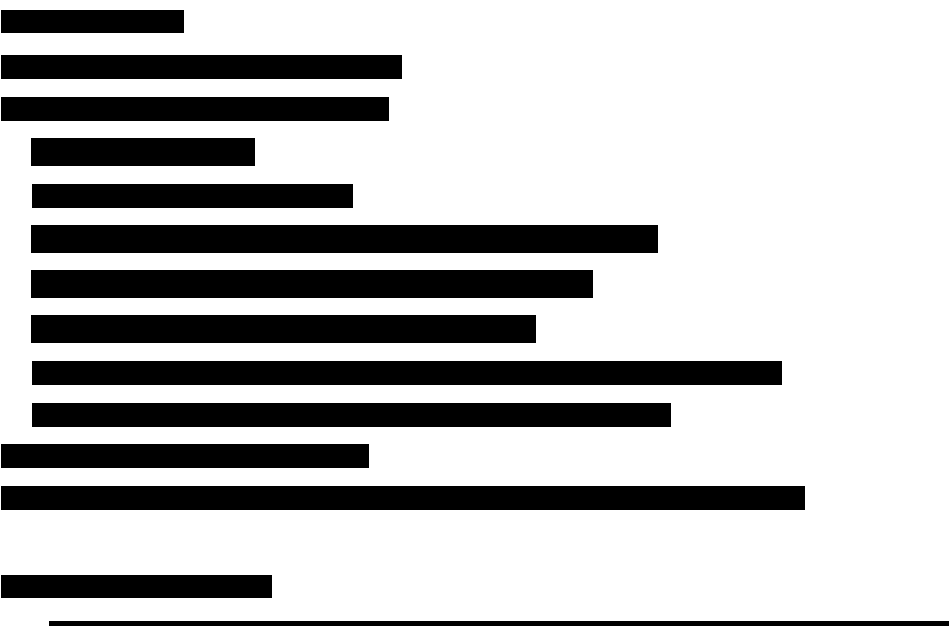

**SUNICORN** 

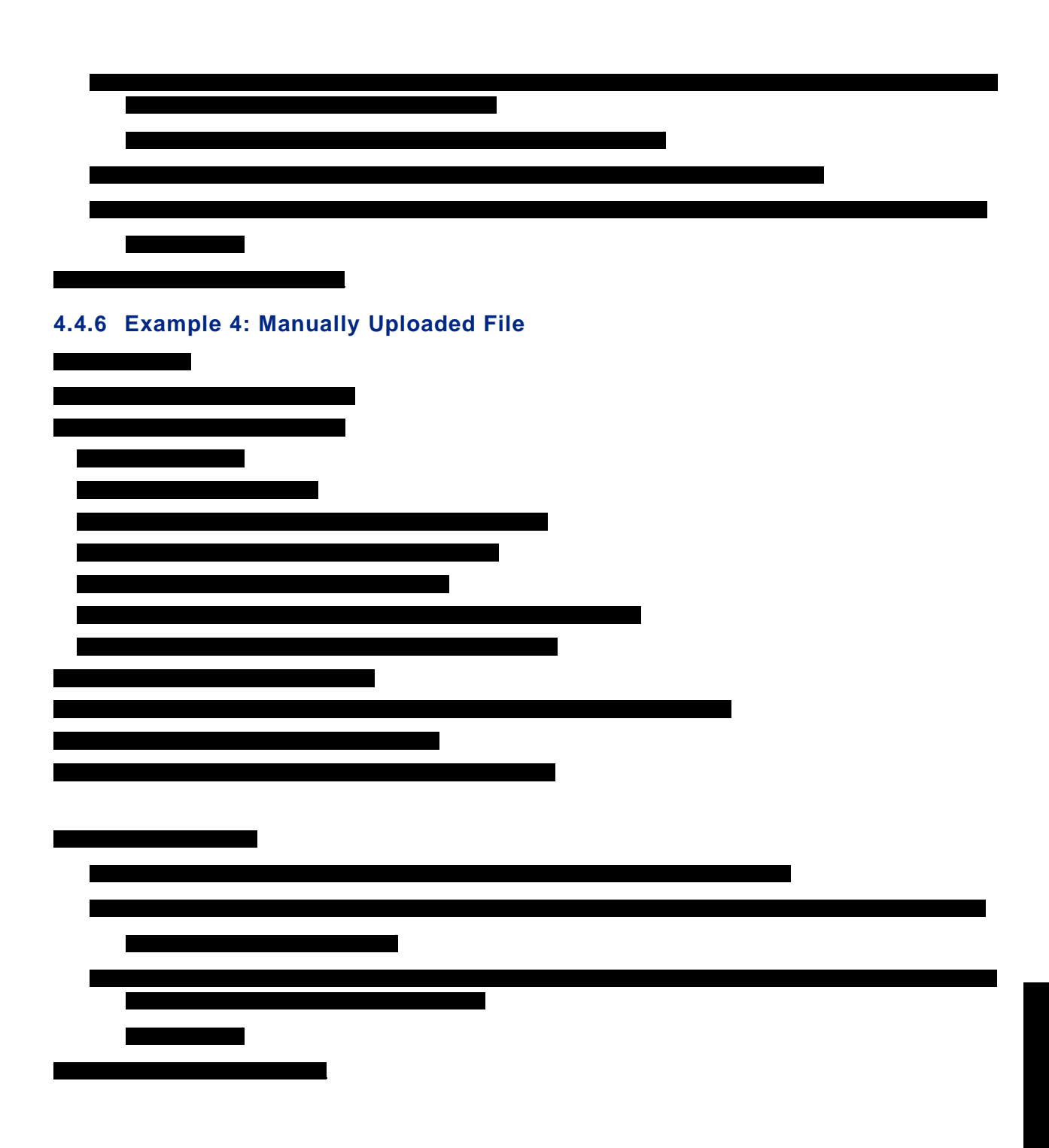

CIP – Engineering Project Scope Extensions

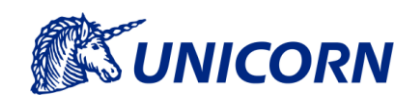

## **4.5 Manual Trigger of Allocation request submission**

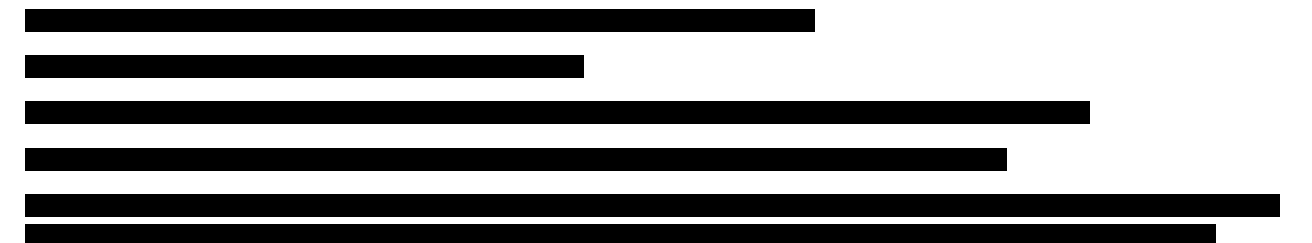

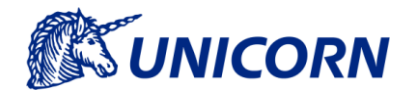

CIP – Engineering Project Scope Extensions

## **5. Use Cases**

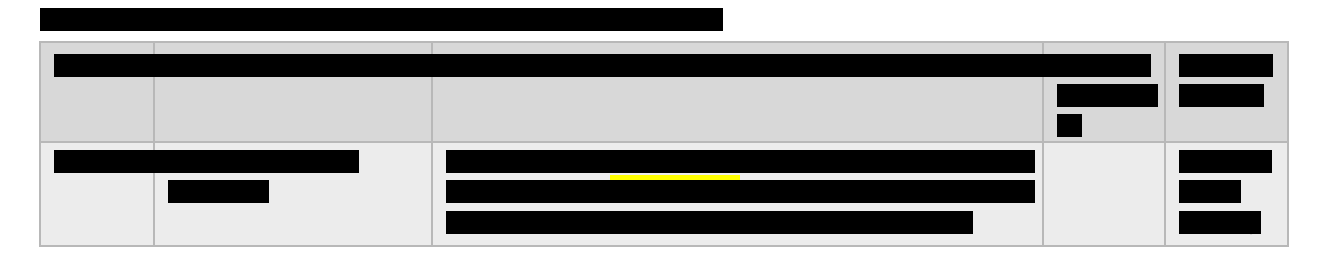

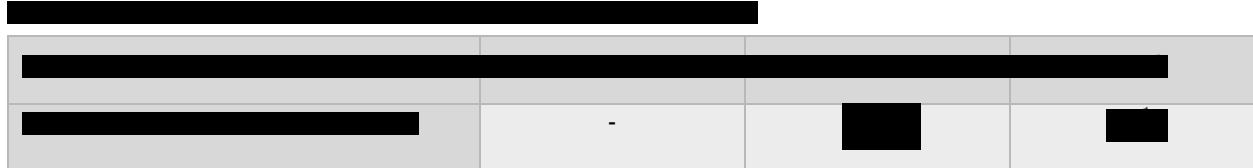

## **5.1 UC 23 – Display Workflow Overview**

### **5.1.1 Brief Description**

# **5.1.2 Actors Overview** r **The Common 5.1.3 Preconditions 5.1.4 Basic Flow 5.1.5 Alternative Flow d** .

CIP – Engineering Project Scope Extensions

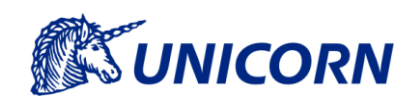

.

#### **(A2) Current or Past date selected**

.

## **5.1.6 Post-Conditions**

### **5.1.7 User Rights**

#### **5.1.8 User Interface**

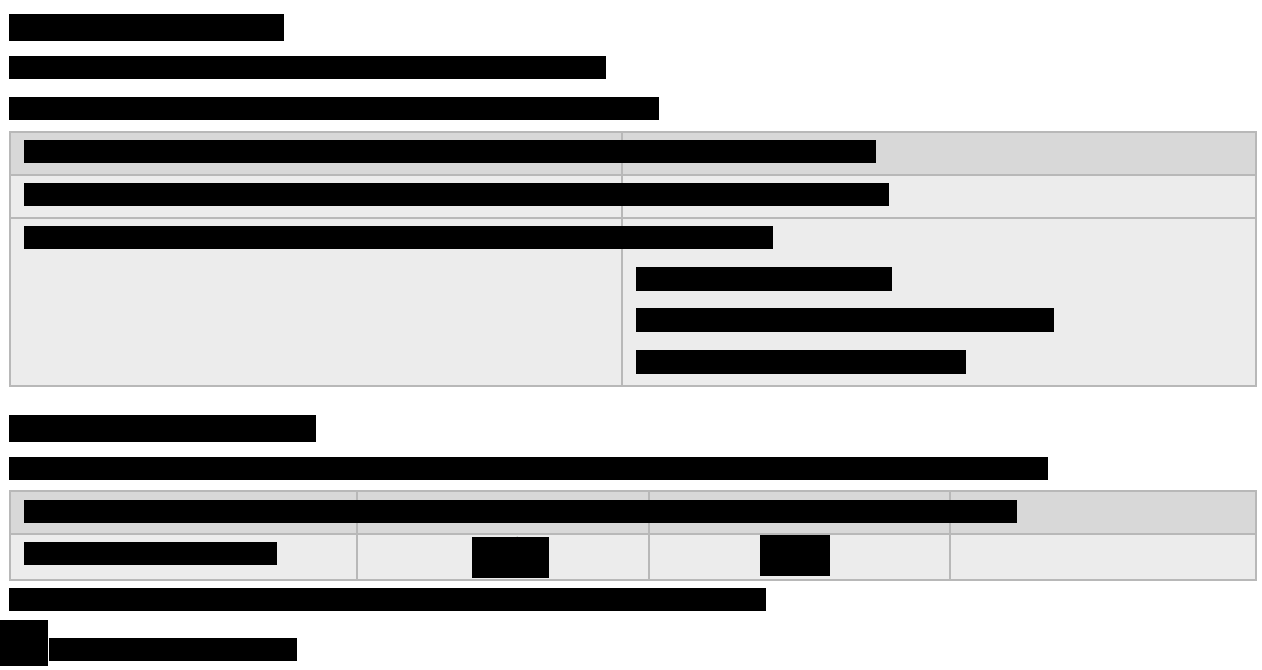

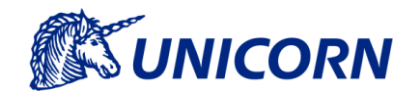

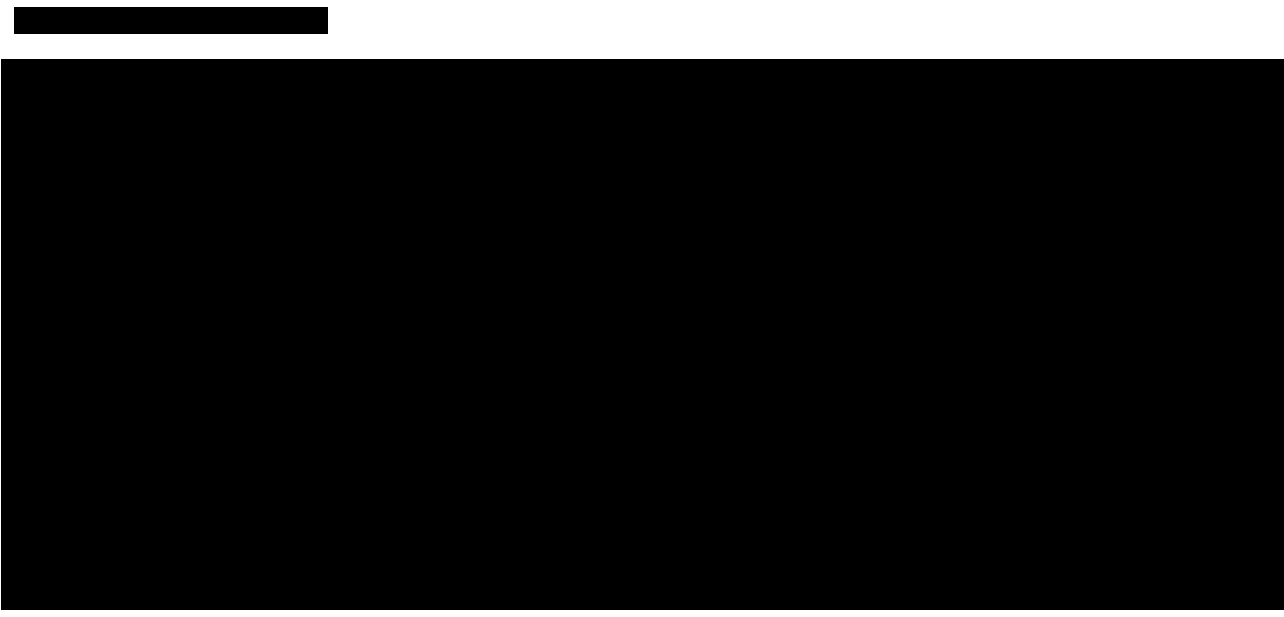

T

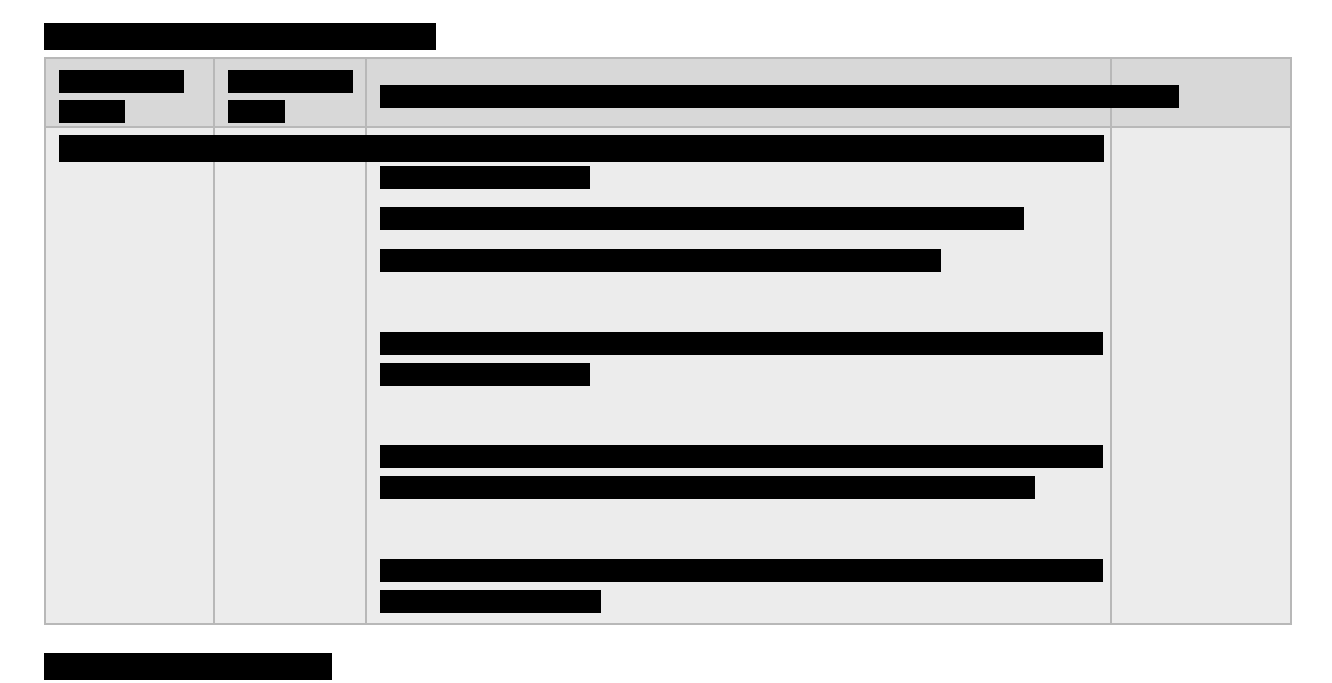

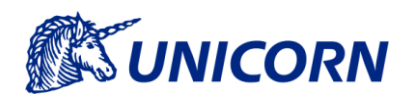

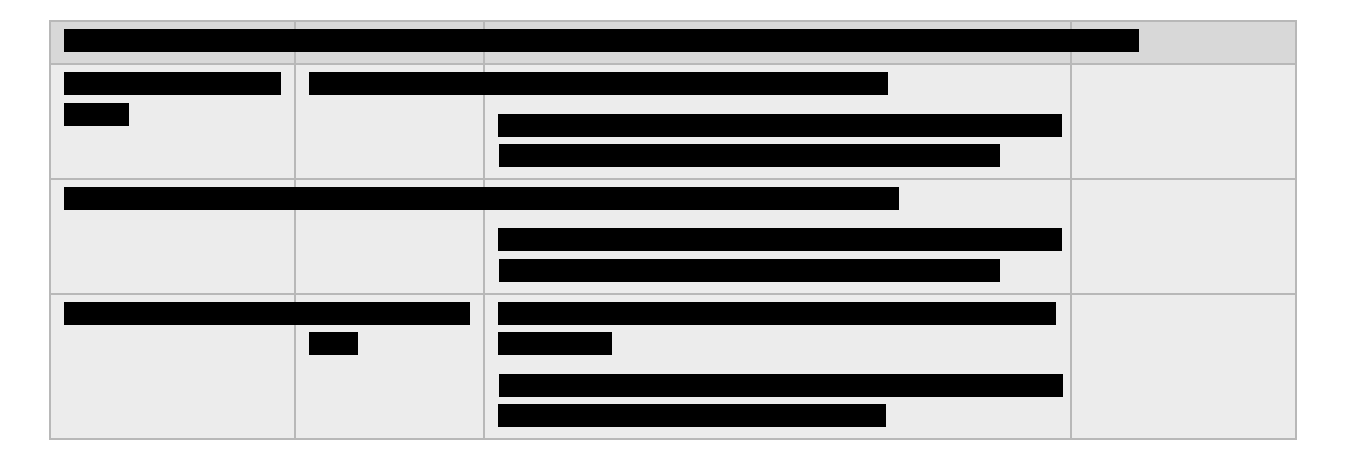

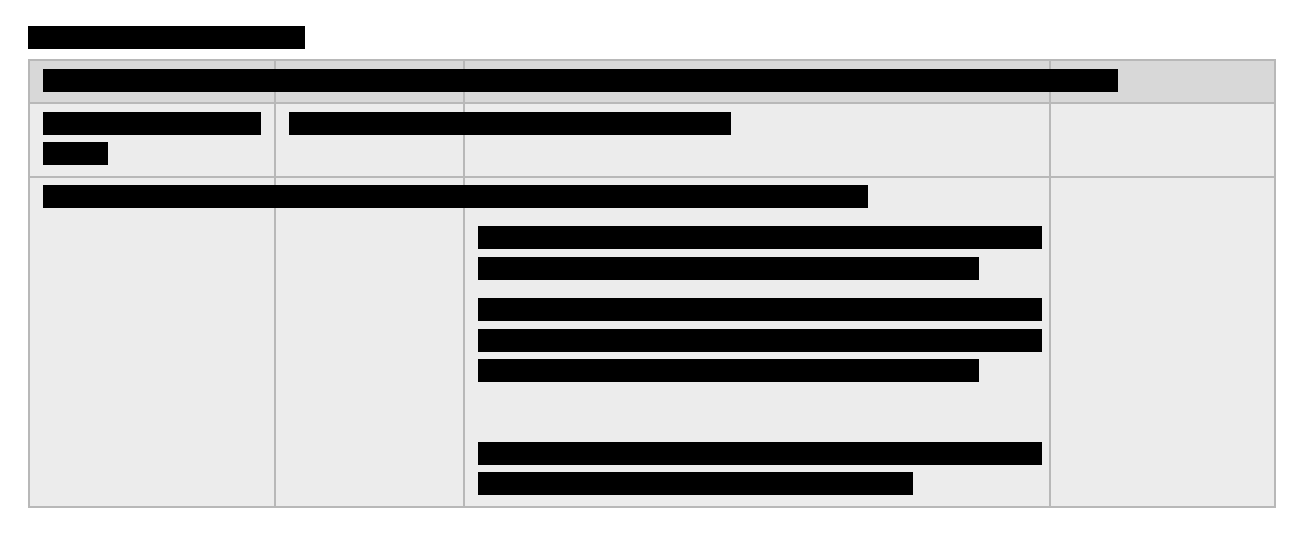

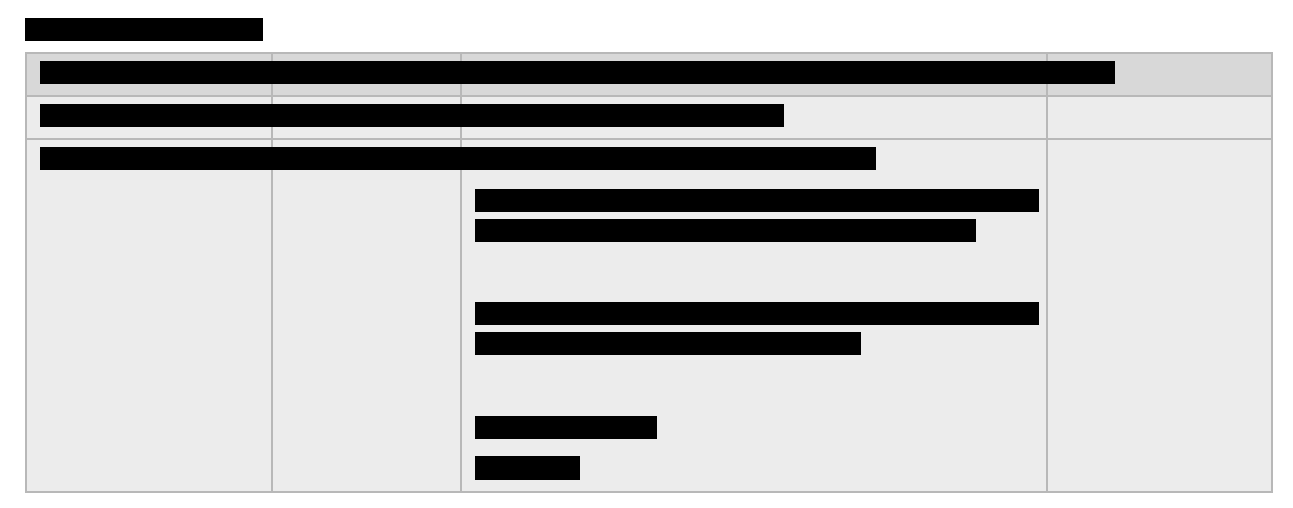

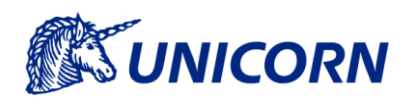

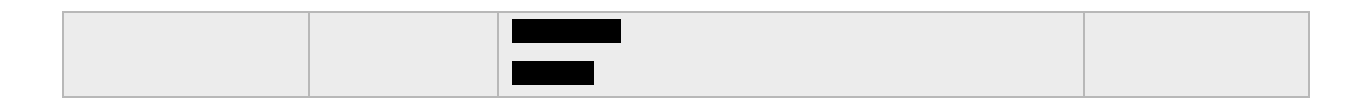

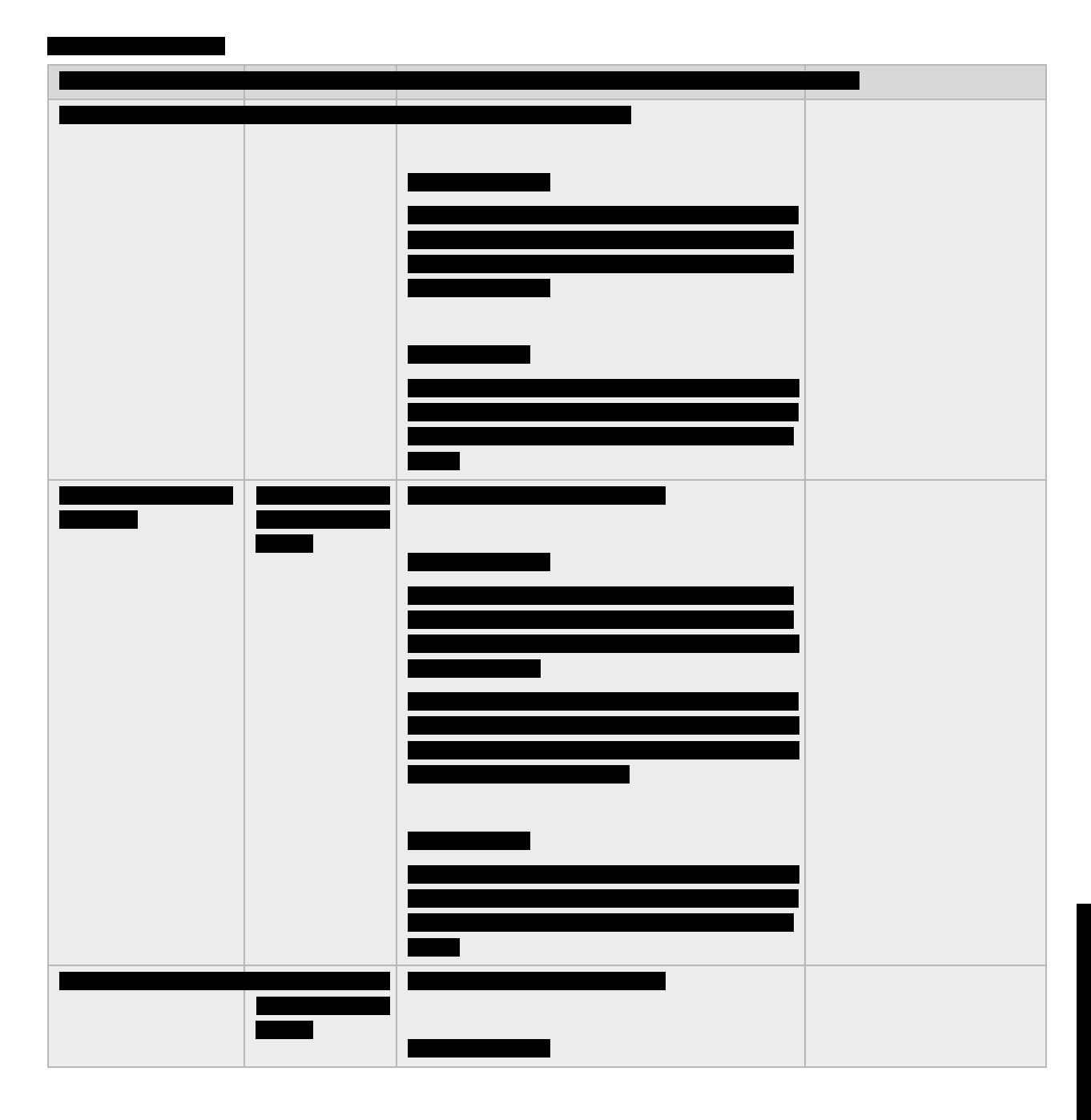

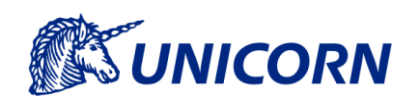

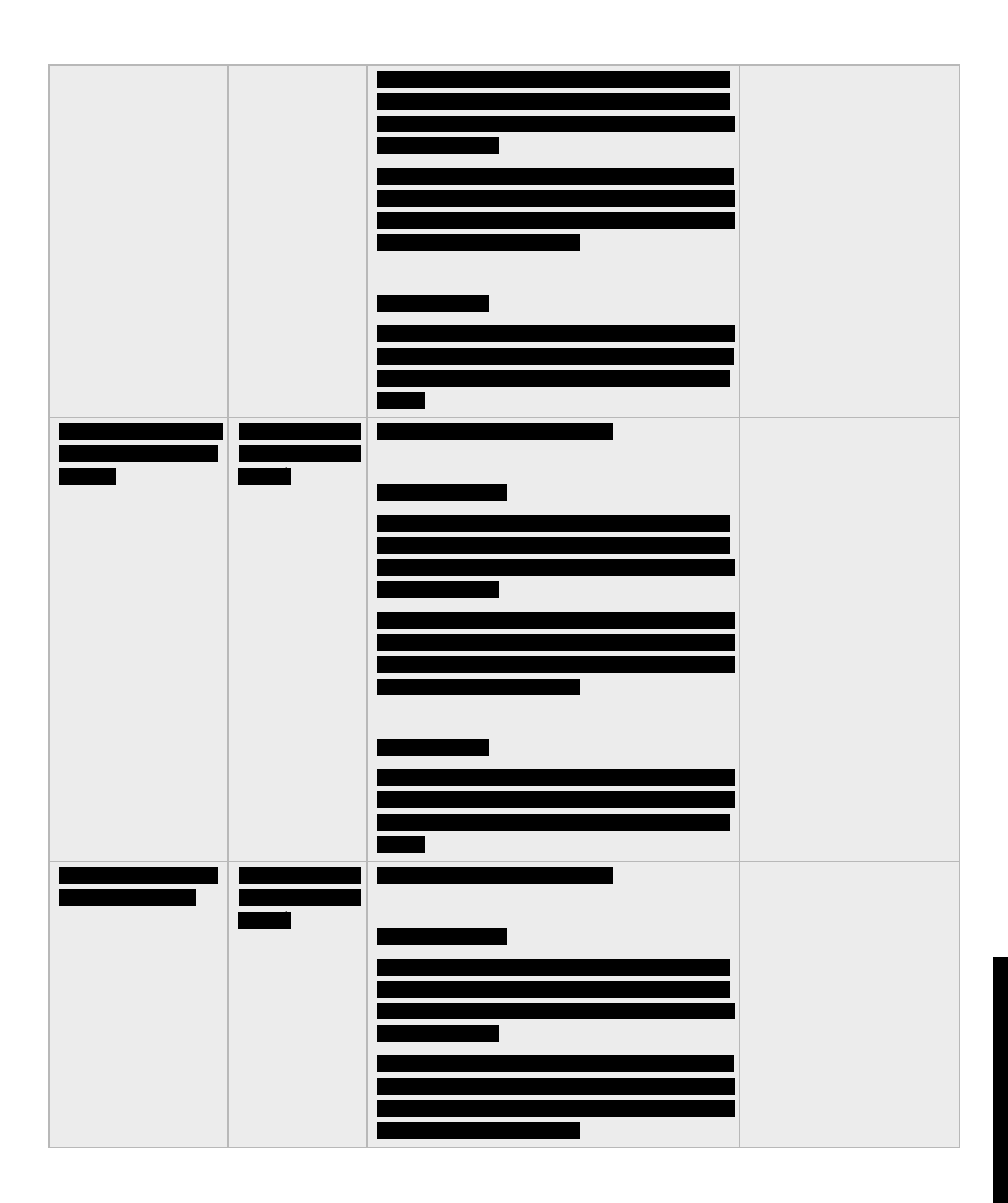

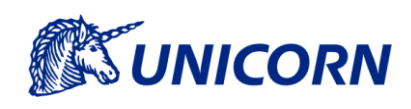

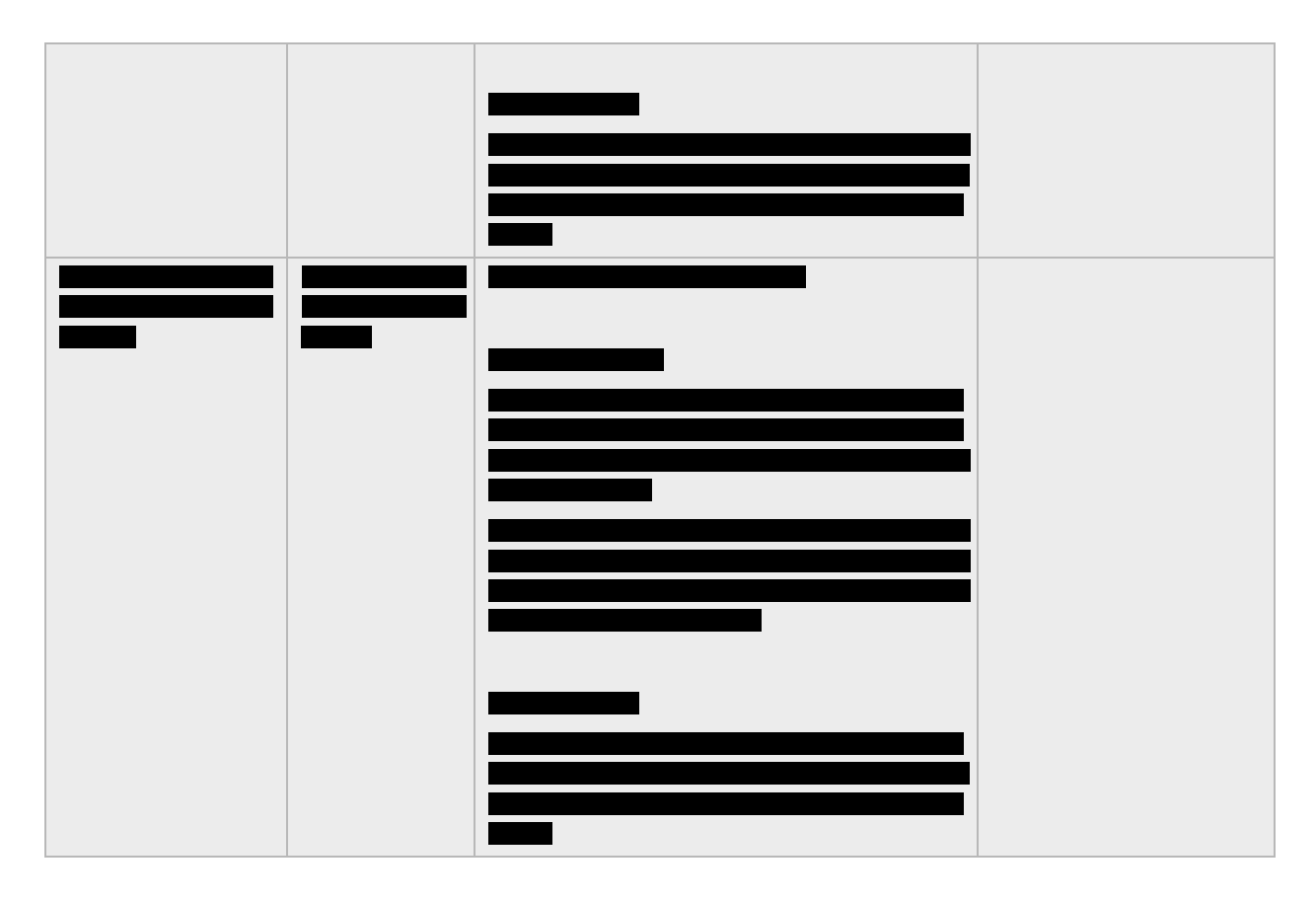

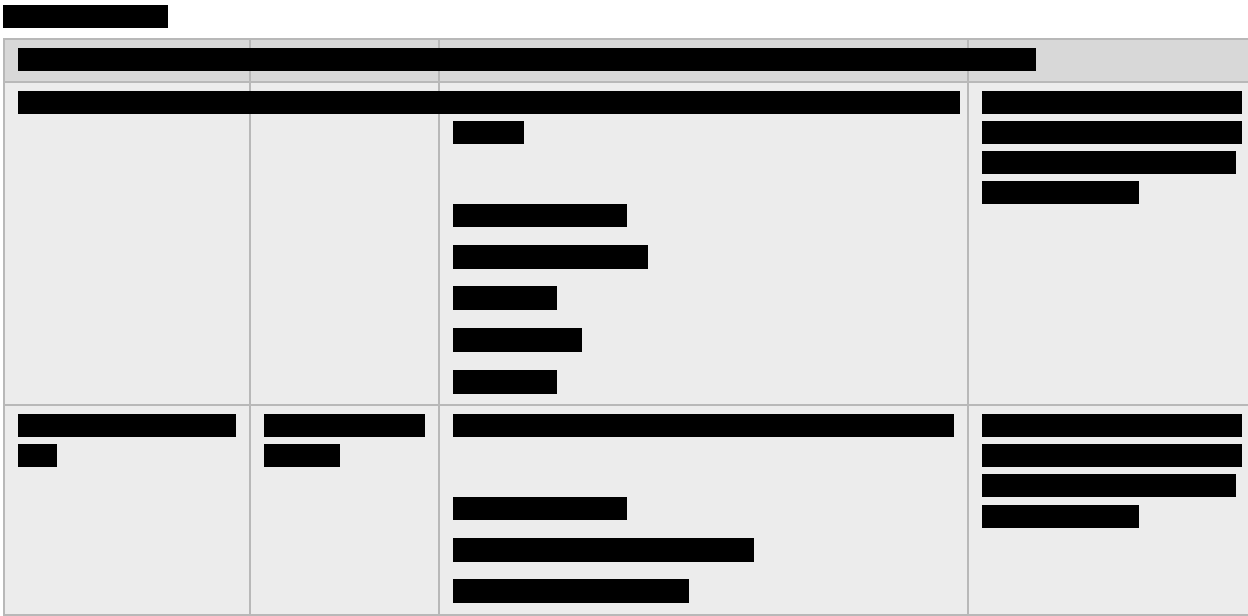

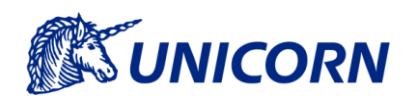

CIP - Engineering Project **Scope Extensions** 

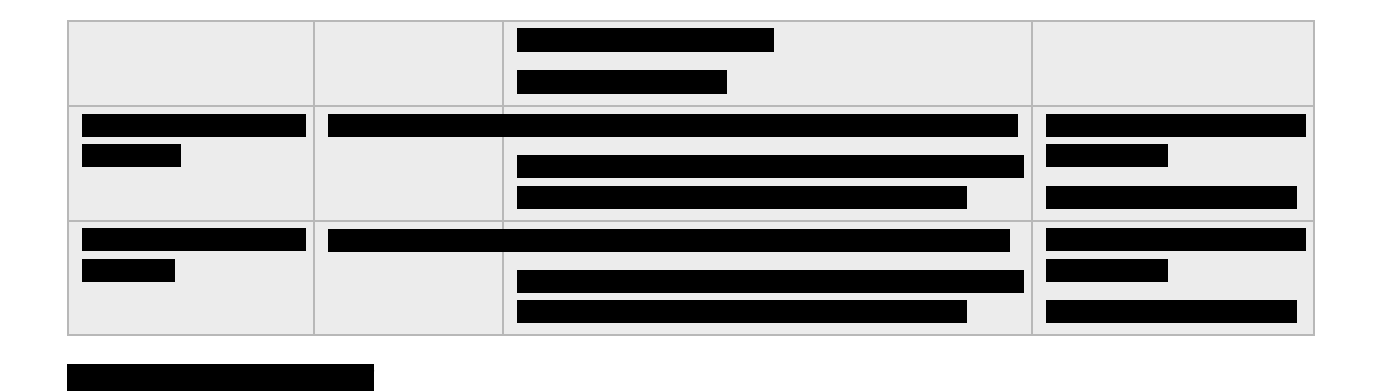

 $> 23 <$ 

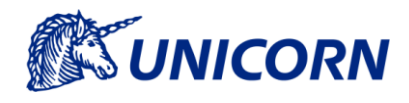

CIP – Engineering Project Scope Extensions

## **6. Referred Documents**

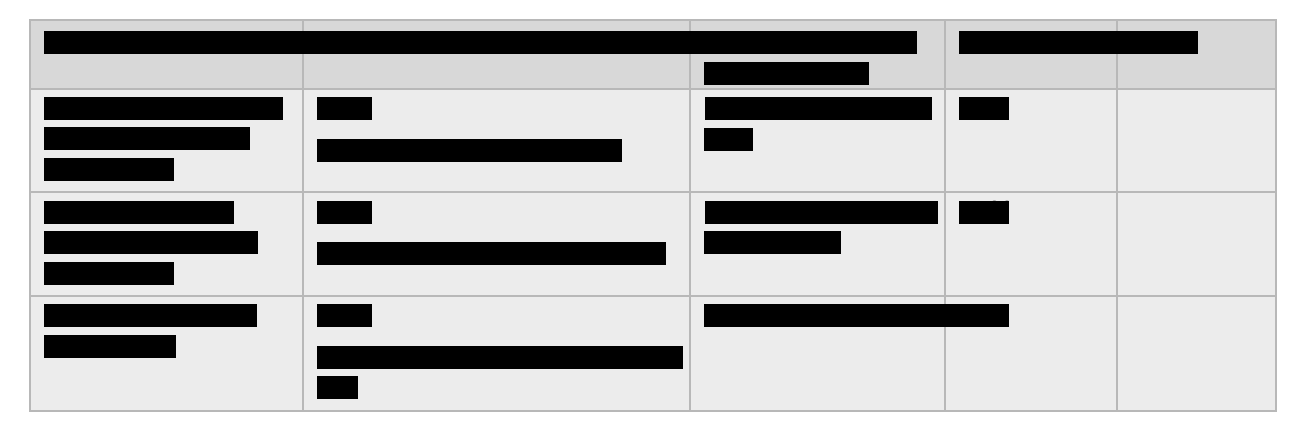